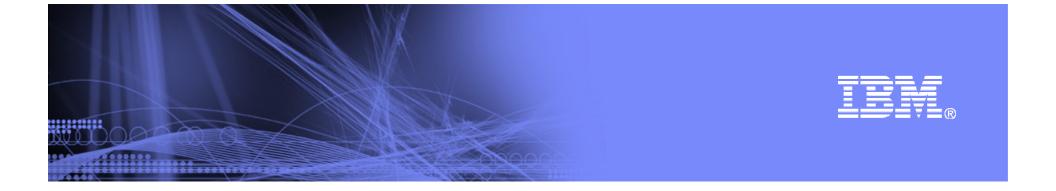

## PTP 2.1 Enhancements for PE and LoadLeveler Plugins

David Wootton
IBM Poughkeepsie
dwootton@us.ibm.com

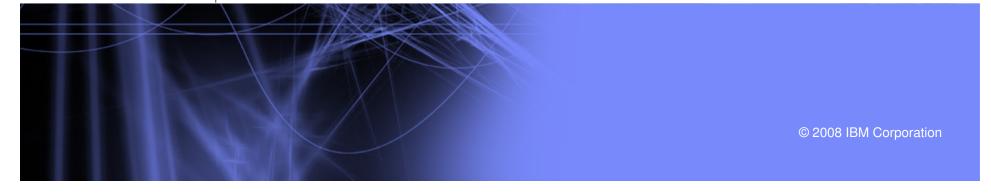

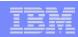

## PE and LoadLeveler Execution

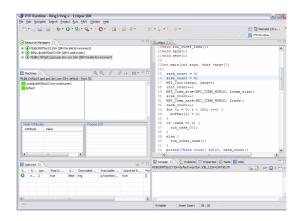

- Execute parallel applications using IBM PE
- Submit batch jobs using IBM LoadLeveler
- Monitor execution of PE and LoadLeveler applications.

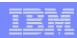

## PE and LoadLeveler Execution

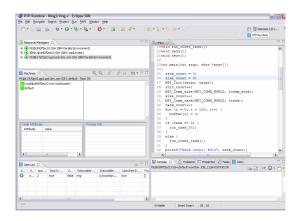

- Execute parallel applications using IBM PE
- Submit batch jobs using IBM LoadLeveler
- Monitor execution of PE and LoadLeveler applications.
- Enable remote execution environment support
- Miscellaneous bug fixes

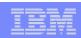

## Debug PE Applications With PTP Debugger

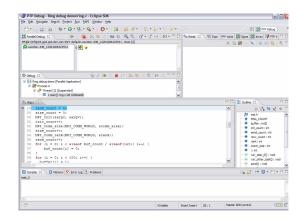

- Implement support for built in PTP (SDM) SDM debugger for PE plugin
- Currently implemented for Linux only
  - Requires AIX implementation of gdb